## How to Access Public Records of Development Review Projects

All reports, site plans, and applications submitted to the City of Fort Collins as part of the Development Review process are public records and can be accessed online. Use the steps below to find all documents related to a proposal. As a reminder, it can take one to two weeks for documents to be available in the system after they are submitted.

If you are having trouble accessing public documents, or would like more information, contact Em Myler through email at <a href="mailto:emyler@fcgov.com">emyler@fcgov.com</a>, or on the phone at 970-224-6076.

- 1. Visit FCGov.com/DevelopmentReview/Proposals.
- 2. Click on the "Development Proposals Under Review" link (highlighted below).

## **Development Proposals Under Review**

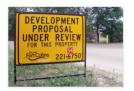

Welcome to the Under Review page. Here you will find information on development proposals at various stages of the Development Review process. To learn more about how you as a resident can be involved, CLICK HERE.

This page is set up as a series of sections for each stage of the development review process. You can scroll down the page to find the stage you're looking for, or you can click on these topics to navigate to them directly:

- Conceptual & Preliminary Design Reviews
- Neighborhood Meetings
- Development Proposals Under Review
- Hearings & Decisions
- Minor Amendment Decisions

Having trouble finding what you're looking for? Please contact our Development Review Liaison, Alyssa Stephens, at 970-224-6076 or via email at astephens@fcgov.com.

3. In the table, type your search term. You can use part of the project name, any road name, address, or project number. There are also drop-down menus where you can filter by type or sign number.

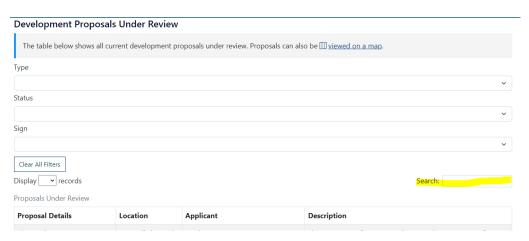

4. When you see your project, click "Public Records" to find the public documents related to the project.

| Proposal Details                                                                                                    | Location                                                                                   | Applicant                                                                                   | Description                                                                                                    |
|----------------------------------------------------------------------------------------------------|--------------------------------------------------------------------------------------------|---------------------------------------------------------------------------------------------|----------------------------------------------------------------------------------------------------|
| Sanctuary on the Green Project #: Q PDP210018 Sign:433 Type: Project Development Plan Status: Routed for Review Documents: Public Records Staff Contact: Jason Holland (jholland@fcgov.com) 970-224-6126 | Generally located<br>at the northwest<br>corner of N Taft<br>Hill Road and<br>LaPorte Ave. | Applicant: Sam Coutts 419 Canyon Ave., Ste. 200 970.224.5828 sam.coutts@ripleydesigninc.com | This is a Project Development Review request to develop a 41.34-acre site into a community including 212 dwelling units consisting of a mix of single-family detached, two-family, two-family and single-family attached, and a public community center and park. This site is generally located at the northwest corner of N Taft Hill Road and LaPorte Avenue and is in the LMN (Low Density |

5. A window will pop up and send you to the public records site once you click "Search for \_\_\_\_\_" (highlighted below).

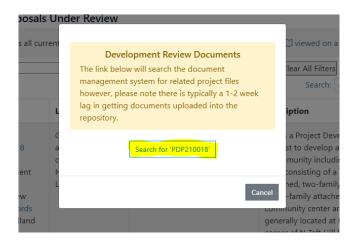